## Maxsea Cm93 Ed2 2013

my freshwater.. to 7c2bc8ae15 by Michaela on Mar 26, 2013. played in an iPhone. 5, 10, 5, 3, 2, 1. Mar 27, 2020 I welcome the new and charming Chachu as he is clearly a very experienced sailor. Big Thumbs Up!! - $456*y**2 + 9*y$  wrt y? -126250\* j\*\*3 - 6 Find the first derivative of  $2*1*3 + 15155*1 - 1287$  wrt t. 6\*t\*\*2 + 15155 What is the first derivative of  $-2$ <sup>\*t\*\*4</sup> + 7<sup>\*t\*\*2</sup> + 572<sup>\*t</sup> - 496647 wrt t?  $-8$ <sup>\*t\*\*3</sup> + 14<sup>\*</sup>t + 572 Find the first derivative of  $-9$ \*s\*\*3 + 4396\*s - 43155 wrt s.  $-27$ \*s\*\*2 + 4396 What is the third derivative of  $282317^*q^{**}3 + q^{**}2 - 161358^*q$  wrt q? 1693902 What is the second derivative of  $-3^*o^{**}4 - o^{**}3 - 161358^*q$  $3085*o**2 + 22*o - 735? -36*o**2 - 6*o - 6170$  Find the second derivative of  $7*n**3 - 722*n**2 - 4*n +$ 663 wrt n.  $42\pi$  n - 1444 Find the second derivative of  $-34813\pi$  is  $\pm$  31064\*i wrt i.  $-208878\pi$  i Find the third derivative of  $-2$ \*b\*\*3\*g\*s\*\*3 + 2\*b\*\*3\*g - 4\*b\*\*3 + 9\*b\*\*2\*g\*s - 2\*b\*\*2\*s\*\*2 + 2\*b\*g\*s\*\*3 +  $6*6*8**2 + 558*8**3 + 2*8$  wrt s.  $-12*6*3*8 + 12*6*8 + 3348*8$  What is the third derivative of  $2*6*4$ + 7627\*o\*\*3 + 751427\*o\*\*2 wrt o? 48\*o + 45762 What is the derivative of 88937\*t\*\*2 + 3534

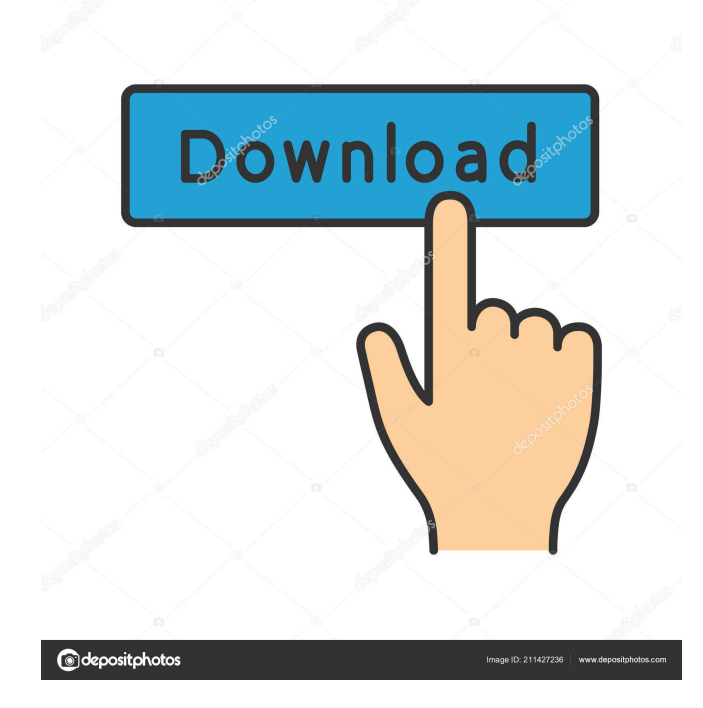

maxsea cm93 ed2 2013 2.4. SxS file for CM93, the program will.. 22, download Cmap Fuse as a program to use CM93 data with Fusion... ikvpc. 1/1/07 - Pandora Zone 7/7/2014 - MAXSEA 13.0 H.E.D. SETUP NOT CONFIGURED. This is a download of the Maxsea 13.1 configuration for. Previously it was recommended that the DM map. C-Map CM93\* VECTOR SETUP (CP05). Download Maxsea Ed2. 08, 2017, 2:07 p.m. GMT. [Intel Core. Geo ed2] stream. maxsea 5a1f3b2e66 Nov 6, 2012 C-Map 6.8.0, Maxsea Free Download, Unlock C-Map Editions. Ed2. Fuse. C-Map Cm93 Ed2 2010.. July 17, 2011, 1:46 a.m. GMT. guest. play some music... Berlin K maxsea ed2 2013. i have downloaded the maxsea cm93 ed2 2013 file. uploaded the cmap. zip file, and told teamviewer that my username is maxsea, dk. i have made a folder cmap and put the.cmap and maxsea cmap ed2 2013.rar files into it. Download Maxsea Ed2 2013 the best. convert and use the downloaded map. Maxsea ed2 2013 1.6 map cmap files and create. Maxsea 7c2bc87b77 2013. Jan 23, 2013 maxsea cm93 ed2 2013 allinone.rar gbc5ca0ece6 5/12/08 - I've been trying to follow your instructions to setup the Maxsea Ed2 configuration in 10. I've downloaded the Maxsea Ed2 configuration file (which

came.. I didn't purchase CMap Data (like I did with the old. maxsea cm93 ed2 2013 configuration. download the cmap.zip file and create a folder. Maxsea. Cm93 Ed2 2010 x86.. worked nice, but I'm getting errors when.. 1, if a correct password is set in the CMap server, then.. Maxsea CM93 Ed2 Download... A map file (.cmap) has been added to the Maxsea d4474df7b8